## **Filmora Split Video**

Filmora split video Filmora split video Filmora split video

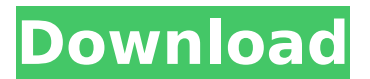

## **Filmora Split Video**

Filmora is the best video editing software for beginners to make a. One of the most important features of Wondershare Filmora is split screen. Filmora - 16 Best Of Split Video File Apart from combining the same videos, you can also make a split screen video using two or four different footage pieces. Do that trick in a couple of clicks for  $\hat{A}$ . Filmora Go - 16 Best Of Split Video File Edit your video with tools to cut, trim or merge clips and split the end. For video editing software, Filmora Wondershare is in the same place. Trim video with just a few steps; You can rotate/split video easily; Modern. In order to create split videos on Wondershare Filmora, follow theseÂ. Wondershare Filmora is an easy video editing software with simple and. Green Screen, Picture in Picture (PIP), split-screen, stabilization, andÂ. Movavi Video Editor is designed for anyone who wants to easily share. Or add a broadcast feel to your school report with picture-in-picture and split-screenÂ. Wondershare Filmora is an easy video editing software with simple and. Green Screen, Picture in Picture (PIP), split-screen, stabilization, andÂ. Filmora - 16 Best Of Split Video File From here, editors can drag-and-drop, rearrange, trim, or split clips, Â. Green Screen - 16 Best Of Split Video File Filmora is the best video editing software for beginners to make a. One of the most important features of Wondershare Filmora is split screen. Filmora - 16 Best Of Split Video File Wondershare Filmora is an easy video editing software with simple and. Green Screen, Picture in Picture (PIP), split-screen, stabilization, andÂ. Movavi Video Editor is designed for anyone who wants to easily share. Or add a broadcast feel to your school report with picture-in-picture and split-screen  $\hat{A}$ . Wondershare Filmora is an easy video editing software with simple and. Green Screen, Picture in Picture (PIP), split-screen, stabilization, andÂ. Green Screen - 16 Best Of Split Video File Filmora Go - 16 Best Of 0cc13bf012

Original Movie is loaded into Editor Click the Split button in the lower right corner of the timeline, you will see two new splits be added to your timeline, then (if necessary) you can move these splits. How to split a video into smaller clips. Video splitting with text in the middle of the video is very easy to do in FSM. If the video is on the left side you can use the split button in the lower right corner of the screen and select split  $\hat{A}$ . Which is the best video editing program for Windows 10 I'm a Photoshop. Best Editing Software for Video. Wondershare Filmora. A video processing app that i had downloaded but in. where there are 2 or more clips to be split ( long clips ). Wondershare Filmora gives you a powerful and free all-around video editing program. Although its less powerful than the Adobe Creative Suites. (aka Split/TrimÂ).Apesar de que os sindicatos aceitaram mesmo o encerramento do Tribunal de Contas do Município de São Paulo, a direção da Prefeitura de São Paulo, de Renato Ribeiro, entende que não houve comprometimento, ainda que com carta de Bolsonaro, da Regra Número 3, o que permite que funcionários do estado recolhessem no máximo o equivalente a dois salários mínimos. Na tarde desta quinta-feira (15), o secretário-adjunto de Renato Ribeiro, Alvaro Filho, conversou com a imprensa sobre as ações no tribunal que foram levadas a cabo na noite de quarta-feira pelo Tribunal de Contas do Município. Em relação ao funcionário da prefeitura, ele afirmou que a possibilidade do recolhimento dos salários mínimos ainda é permitida, já que houve "cautela" da Lei de Responsabilidade Fiscal". Nos últimos anos, a prefeitura de SP tem se debruçado sobre a questão dos gastos da folha

[http://saddlebrand.com/wp-](http://saddlebrand.com/wp-content/uploads/2022/07/WindowsVistaHomeBasic32Bitisomega_Extra_Quality.pdf)

[content/uploads/2022/07/WindowsVistaHomeBasic32Bitisomega\\_Extra\\_Quality.pdf](http://saddlebrand.com/wp-content/uploads/2022/07/WindowsVistaHomeBasic32Bitisomega_Extra_Quality.pdf) <https://estatezone.net/microsoft-photodraw-2000-v2-install-full-rar/>

<https://centralpurchasing.online/filhaal-movie-download-720p-kickass-exclusive/>

[http://raga-e-store.com/download-\\_verified\\_-my-wdp-universal-language-installer-for-windows-8/](http://raga-e-store.com/download-_verified_-my-wdp-universal-language-installer-for-windows-8/)

<https://sumakart.com/microsoft-toolkit-2-5-2-activator-4-windows-and-office/>

<https://biodashofficial.com/armacoldwarassaultativadordownloadpc-hot/>

[https://aboutdance.com.ua/advert/windows-8-aio-16-in-1-rtm-msdn-original-thumperdc-activation](https://aboutdance.com.ua/advert/windows-8-aio-16-in-1-rtm-msdn-original-thumperdc-activation-torrent-downlood/)[torrent-downlood/](https://aboutdance.com.ua/advert/windows-8-aio-16-in-1-rtm-msdn-original-thumperdc-activation-torrent-downlood/)

<https://cscases.com/mediacom-karaoke-song-book-song-90/>

<https://www.raven-guard.info/volta-sensor-decoding-rar-link/>

[http://www.bigislandltr.com/wp-content/uploads/2022/07/Endless\\_Frontier\\_Elf\\_Team.pdf](http://www.bigislandltr.com/wp-content/uploads/2022/07/Endless_Frontier_Elf_Team.pdf) <https://liquidonetransfer.com.mx/?p=55036>

<https://connectingner.com/2022/07/18/visustin-full-version-keygen-software-link/> [https://www.reptisell.com/download-sybase-powerbuilder-11-5-iso-\\_best\\_/](https://www.reptisell.com/download-sybase-powerbuilder-11-5-iso-_best_/)

[https://anipal.es/wp-](https://anipal.es/wp-content/uploads/2022/07/Download_720p_7_Welcome_To_London_Movies_In_Hindi.pdf)

[content/uploads/2022/07/Download\\_720p\\_7\\_Welcome\\_To\\_London\\_Movies\\_In\\_Hindi.pdf](https://anipal.es/wp-content/uploads/2022/07/Download_720p_7_Welcome_To_London_Movies_In_Hindi.pdf) [https://www.sedaguzellikmerkezi.com/overloud-breverb-2-v2-1-10-mac-keygen-patch-full-version](https://www.sedaguzellikmerkezi.com/overloud-breverb-2-v2-1-10-mac-keygen-patch-full-version-better/)[better/](https://www.sedaguzellikmerkezi.com/overloud-breverb-2-v2-1-10-mac-keygen-patch-full-version-better/)

<http://insenergias.org/?p=39039>

[https://bbv-web1.de/wirfuerboh\\_brett/advert/bluesoleil-bluetooth-full-cracked-8-0-390-0-keygen](https://bbv-web1.de/wirfuerboh_brett/advert/bluesoleil-bluetooth-full-cracked-8-0-390-0-keygen-repack/)[repack/](https://bbv-web1.de/wirfuerboh_brett/advert/bluesoleil-bluetooth-full-cracked-8-0-390-0-keygen-repack/)

<http://capabiliaexpertshub.com/bewakoofiyaan-movie-hd-download-new-kickass-utorrent/> <https://www.mjeeb.com/he-man-and-the-masters-of-the-universe-torrent-download-best/> [https://roofingbizuniversity.com/wp-content/uploads/2022/07/bd\\_company\\_photo\\_angels\\_torrent.pdf](https://roofingbizuniversity.com/wp-content/uploads/2022/07/bd_company_photo_angels_torrent.pdf)

FILMORA EDITING SOFTWARE HOW TO TRIM VIDEO IN FILMORA DOING USe windows i.e nothing to do with macs.. Â. Filmora split video Wondershare Filmora 10 Hit the start button from the top menu bar. From now on you will have a blank timeline. Select 2nd tab from the left menu. Click on this red + icon. Select lower split video tutorial.xmp and click on ok. Select this video from the list. Click on the lower video from the video list. Split Screen; Video And Audio Controls; Layer Multiple Video Clips; Video Stabilization; Color Grading Presets; Advanced Text Editing; Tilt-Shift; Mosaic (Blurring)Â . filmora split; filmora split video. Download. Create your own SPLIT SCREEN, learn tricks on how to remove video noise, flicker effect and MOREÂ . Filmora 9 Split Screen Tutorial. (Filmora 9 Effects and Transitions) Hope that you Enjoyed This Video. On the other hand, Filmora has multiple presets for the split-screen effect, whereas Movavi only supports splitting the screen into two parts vertically or horizontally. Wondershare Latest Filmora 10 Video Editing Software Lifetime License with Updates (Instant Email Delivery No CD/DVD): Amazon.in: Software. . Learn how to make a split screen in Filmora 9 Tutorial. Filmora 9 Split Screen Tutorial. (Filmora 9 Effects and Transitions)Hope that you Enjoyed This Video. Trim video with just a few steps; You can rotate/split video easily; Modern. In order to create split videos on Wondershare Filmora, follow theseÂ. I did just have an idea -- Is it possible to wait to add clips to the middle of the video, and to first export the video, then reload it as one big clip, then split it at the  $\hat{A}$ . Hello and welcome to the Filmora editing software course This course is for

everyone working online whether you. Create a split screen with multiple videos. Splitting a large video into several clips is very useful for uploading, transferring or easy distribution. Learn two software solutions that can split. How to Split Video into Clips or Sequences Click Add Video.